## R で QTL 解析

清水顕史

以下で、R への入力コマンドはゴシック赤字で表記しています、R の出力結果は青字です。 #より右はコメントで入力の必要はありません。演習上の操作は、入力コマンド部分のみを コピー&ペーストすることで再現できます。

library (qtl) #qtl ライブラリー起動 testmap <- read.cross("csvr", file="SL-F2.csv", estimate.map=FALSE)#データ読込 --Read the following data: 96 individuals 3 markers 1 phenotypes --Cross type: f2 summary(testmap) #交配タイプ、個体数、マーカー数、表現型数、を確認 F2 intercross No. individuals: 96 No. phenotypes: 1 Percent phenotyped: 100 No. chromosomes: 1<br>Autosomes: 6 Autosomes: Total markers: 3<br>No. markers: 3 No. markers: Percent genotyped: 99.7 Genotypes (%): AA:31.0 AB:48.1 BB:20.9 not BB:0.0 not AA:0.0

plot(testmap) #欠損データ、連鎖地図、各形質のヒストグラムを表示する

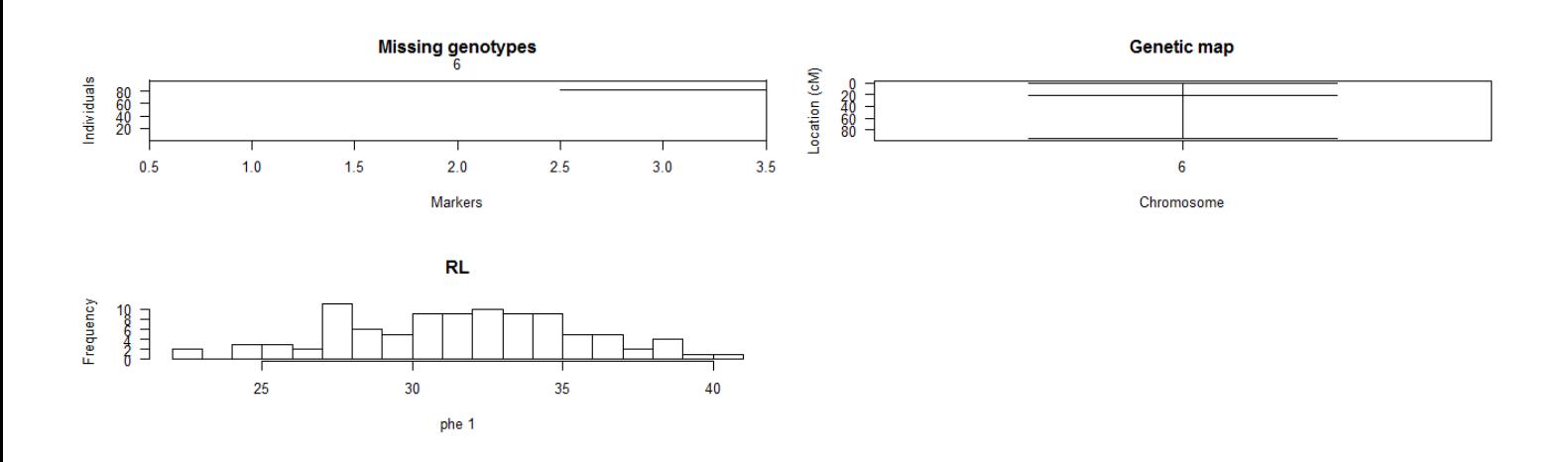

# single-QTL スキャン

# 連鎖地図の隣接マーカー間(マーカー・インターバル)に着目し、QTL を検定する。

# LOD スコアが高いほど、インターバル間に QTL が存在する確率が高いとみなす。

# 以下の操作で、pheno.col=で解析する形質番号を指定する。 testmap <- calc.genoprob(testmap, step=1) #1cM 毎に QTL 検索

#interval mapping(IM)を行う(Haley-Knott 回帰に基づく)。1 番目の形質を解析する out.simhk <- scanone(testmap, pheno.col=1, method="hk")

#並替え検定により有意水準(pval)を推定する。 operm.hk <- scanone (testmap, n.perm=1000, method="hk") summary(out.simhk, perms=operm.hk, alpha=0.05, pvalues=TRUE)

 chr pos lod pval c6.loc14 6 14 5.17 0

#結果を図で表す plot(out.simhk, show.marker.names=TRUE)

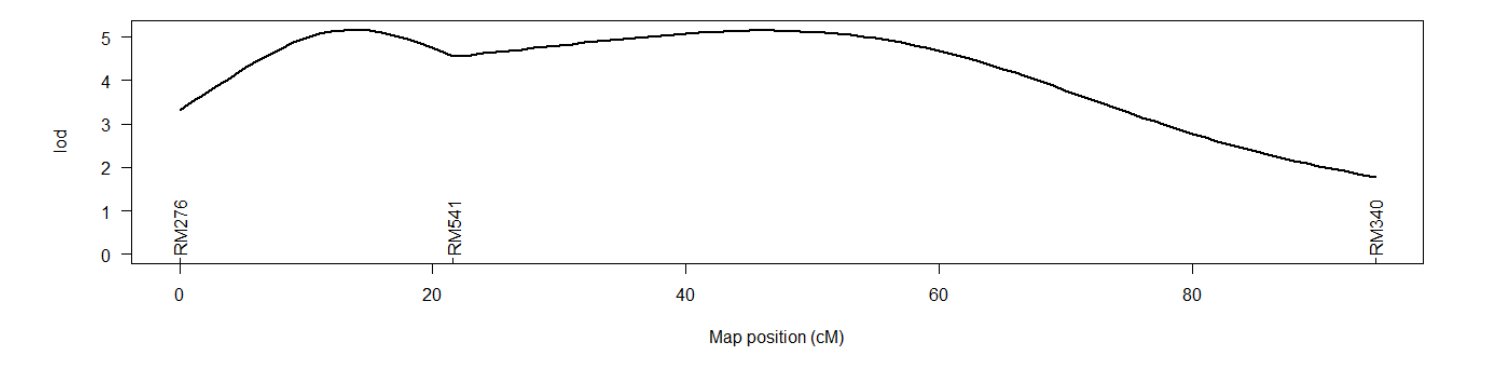